# How to Create an Outdoor Event Space Reservation on GT Events

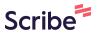

Please contact OutdoorEvents@stucen.gatech.edu with any questions.

1 Navigate to <u>https://gtevents.gatech.edu/emswebapp/</u>

| 2 Click the "User | r Id" field.                                                                                                    |                 |
|-------------------|----------------------------------------------------------------------------------------------------|-----------------|
| DME               |                                                                                                    |                 |
| SE<br>EVENTS      | Sign In                                                                                                    | Welcome, Guest. |
| OCATIONS          | NOTE: Georgia Tech students, faculty, and staff do <b>not</b><br>need to create an account (no need to click the "Create<br>An Account" button). Use your GT Account credentials to<br>sign in. Please visit https://passport.gatech.edu/ to<br>validate or reset your credentials. |                 |
|                   | User Id * trice40 Password * Sign In                                                                                                    |                 |

#### Click the "Password" field.

3

| HOME               |                                                                                                    |                 |
|--------------------|----------------------------------------------------------------------------------------------------|-----------------|
| HOME               |                                                                                                    |                 |
| NSE<br>EVENTS      | Sign In                                                                                                    | Welcome, Guest. |
| LOCATIONS          | NOTE: Georgia Tech students, faculty, and staff do <b>not</b><br>need to create an account (no need to click the "Create                                |                 |
| S<br>DIT Help Desk | An Account" button). Use your GT Account credentials to<br>sign in. Please visit https://passport.gatech.edu/ to<br>validate or reset your credentials. |                 |
|                    | User Id * trice40                                                                                                    |                 |
|                    | Password *                                                                                                    |                 |
|                    | Sign In                                                                                                    |                 |

| 4 Click this button.                         |                                                                                                    |             |
|----------------------------------------------|----------------------------------------------------------------------------------------------------|-------------|
| HOME                                         |                                                                                                    |             |
| BROWSE EVENTS CLOCATIONS LINKS OIT Help Desk | Sign In<br>NOTE: Georgia Tech students, faculty, and staff do <b>not</b><br>need to create an account (no need to click the "Create<br>An Account" button). Use your GT Account credentials to<br>sign in. Please visit https://passport.gatech.edu/ to<br>validate or reset your credentials. | Welcome, Gı |
|                                              | Validate of reset your credentials.<br>User Id *<br>trice40<br>Password *                                                                                                    |             |

#### **5** Click "CREATE A RESERVATION"

| Georgia<br>Tech                       | Georgia Tech Campus Reservation System                                        |
|---------------------------------------|-------------------------------------------------------------------------------|
| CREATE A RESERVATION                  | SITE HOME MY HOME                                                             |
| MY EVENTS                             | GT Events Quick Links: Cam<br>Event Planning Resources                        |
| BROWSE<br>EVENTS                      | Campus Map<br>Event Parking                                                   |
| ♀ LOCATIONS                           | Tech Catering<br>Classroom IT Services Request                                |
| LINKS                                 |                                                                               |
| OIT Help Desk<br>Report System Issues | Request a Classroom Space  • Students:                                        |
| Legal & Privacy Information           | A request must be submitted through<br>prior to the event start date. A maxim |

### **6** Click Outdoor Event Spaces (3 Weeks Advance Booking) "book now"

| gia             | Room Request                                    | 😮 Rice, Tony 📥 🗸 |
|-----------------|-------------------------------------------------|------------------|
|                 | Classroom Space Request - Wknd & Breaks Only    | book now about   |
| ERVATION        | Classroom Space Request (available AS IS only)  | book now about   |
|                 | Display Case, Table Spaces, Banner              | book now about   |
|                 | EBB Room Request                                | book now about   |
|                 | Event Space Request                             | book now about   |
|                 | Instant Reservations                            | book now about   |
|                 | Outdoor - Tech Walkway Table Space Request      | book now about   |
|                 | Outdoor Event Spaces (3 Weeks Advance Booking)  | about            |
| Issues          | Registered Student Group - Request Event Space  | book now about   |
| / Information   | RSO - Classroom Space Request                   | book now about   |
| eservation Help | Student & Campus Event Centers - Sp. Use Spaces | book now a       |
|                 | Student Center Admin Huddle Rooms               | book now about   |

#### Select your desired date.

7

Please note: Reservation requests must be submitted 3+ weeks prior to your event date

| 🗙 Outdoor Event Spaces (3 Wee    | eks Advance Booking) 🚯                                |
|----------------------------------|-------------------------------------------------------|
|                                  | 1 Rooms2 Services3 Reservation Details                |
| New Booking for Mon Feb 19, 2    | 024                                                   |
| Date & Time                      | Selected Rooms                                        |
| Date                             | Your selected Rooms will appear here.                 |
| Mon 02/19/2024 <b>Recurrence</b> | Room Search Results                                   |
| Start Time End Time              | Rooms matching your search criteria will appear here. |
| 2:30 PM 2:30 PM 2:30 PM          |                                                       |
| Create booking in this time zone |                                                       |
| Eastern Time (US & Canada) 🗸 🗸   |                                                       |
| Add/Remove                       |                                                       |
| Outdoor Spaces                   |                                                       |

#### 8 Select your desired times

| E Gr Georgia<br>Tech                                                                            | Roor       | n Request                                             |
|-------------------------------------------------------------------------------------------------|------------|-------------------------------------------------------|
| Date                                                                                            |            | Your selected Rooms will appear here.                 |
| Wed 02/28/2024                                                                                  | Recurrence | Room Search Results                                   |
| Start Time End T<br>2:30 PM O<br>Create booking in this time zone<br>Eastern Time (US & Canada) | 0 PM 🥑     | Rooms matching your search criteria will appear here. |
| <b>Locations</b><br>Outdoor Spaces                                                              | Add/Remove |                                                       |
| Let Me Search For A Room                                                                        | Search     |                                                       |

| Wed 02/28/2024                                                                                                    | Recurrence          | Room Search Results                                   |
|----------------------------------------------------------------------------------------------------|---------------------|-------------------------------------------------------|
| 2:30 PM O                                                                                                    | End Time<br>3:30 PM | Rooms matching your search criteria will appear here. |
| Create booking in this time<br>Eastern Time (US & Cana                                                                                                    |                     |                                                       |
| Locations<br>Outdoor Spaces                                                                                                    | Add/Remove          |                                                       |
| Let Me Search For A For A F |                     |                                                       |
| C Know What Room I                                                                                                    | Want                |                                                       |

10 Available spaces will appear with a green +. You can add all desired spaces for your chosen date and time. If a space is not listed, it is not available.

| 0 | MRDC Courtyard           | Outdoor Spaces                                                                                                    | (none)                                                                                                    |
|---|--------------------------|----------------------------------------------------------------------------------------------------|----------------------------------------------------------------------------------------------------|
| 0 | Noonan Courtyard (Klaus) | Outdoor Spaces                                                                                                    | (none)                                                                                                    |
| 0 | EcoCommons Unity Plaza   | Outdoor Spaces                                                                                                    | (none)                                                                                                    |
| 0 | Race/Walk/Run            | Outdoor Spaces                                                                                                    | (none)                                                                                                    |
| 0 | Seven Bridges Plaza      | Outdoor Spaces                                                                                                    | (none)                                                                                                    |
| 0 | Skiles Courtyard         | Outdoor Spaces                                                                                                    | (none)                                                                                                    |
| 0 | Skiles Triangle Lawn     | Outdoor Spaces                                                                                                    | (none)                                                                                                    |
| 0 | Tech Green Lawn          | Outdoor Spaces                                                                                                    | (none)                                                                                                    |
| 0 | Texas Instruments Plaza  | Outdoor Spaces                                                                                                    | (none)                                                                                                    |
| 0 | West Village Fire Pits   | Outdoor Spaces                                                                                                    | (none)                                                                                                    |
| 0 | West Village Lawn        | Outdoor Spaces                                                                                                    | (none)                                                                                                    |
|   |                          | <ul> <li>Noonan Courtyard (Klaus)</li> <li>EcoCommons Unity Plaza</li> <li>Race/Walk/Run</li> <li>Seven Bridges Plaza</li> <li>Skiles Courtyard</li> <li>Skiles Triangle Lawn</li> <li>Tech Green Lawn</li> <li>Texas Instruments Plaza</li> <li>West Village Fire Pits</li> </ul> | <ul> <li>Noonan Courtyard (Klaus)</li> <li>Outdoor Spaces</li> <li>EcoCommons Unity Plaza</li> <li>Outdoor Spaces</li> <li>Race/Walk/Run</li> <li>Outdoor Spaces</li> <li>Seven Bridges Plaza</li> <li>Outdoor Spaces</li> <li>Skiles Courtyard</li> <li>Outdoor Spaces</li> <li>Skiles Triangle Lawn</li> <li>Outdoor Spaces</li> <li>Tech Green Lawn</li> <li>Outdoor Spaces</li> <li>Texas Instruments Plaza</li> <li>Outdoor Spaces</li> <li>West Village Fire Pits</li> <li>Outdoor Spaces</li> </ul> |

# **11** Insert your expected number of attendance

| E Georgia<br>Tech | Atten<br>To conti | dance & Setup Type<br>nue, please enter the number of atten | dees and desired setup type | for this Rc |
|-------------------|-------------------|-------------------------------------------------------------|-----------------------------|-------------|
|                   |                   |                                                             | Add                         | Room        |
|                   | Ο                 | Seven Bridges Plaza                                         | Outdoor Spaces              | (none)      |
|                   | 0                 | Skiles Courtyard                                            | Outdoor Spaces              | (none)      |
|                   | 0                 | Skiles Triangle Lawn                                        | Outdoor Spaces              | (none)      |
|                   | Φ                 | Tech Green Lawn                                             | Outdoor Spaces              | (none)      |
|                   | 0                 | Texas Instruments Plaza                                     | Outdoor Spaces              | (none)      |

### 12 Click "Add Room"

| aquact                                                     |                       |                  |     |       | 0 | Rice, Tony 📥 |
|------------------------------------------------------------|-----------------------|------------------|-----|-------|---|--------------|
| endance & Setup Type                                       |                       | 5                | <   |       |   |              |
| ontinue, please enter the number of attendees of Attendees | and desired setup typ | e for this Room. | г   | 482   |   |              |
|                                                            |                       |                  | Г   | 1281  |   |              |
|                                                            |                       |                  | F   | 770   |   |              |
|                                                            | Ad                    | d Room Cancel    | ) r | 999   |   |              |
| Seven Bridges Plaza                                        | Outdoor Spaces        | (none)           | ET  | 40    |   |              |
| Skiles Courtyard                                           | Outdoor Spaces        | (none)           | ET  | 1300  |   |              |
| Skiles Triangle Lawn                                       | Outdoor Spaces        | (none)           | ΕT  | 2000  |   |              |
| Tech Green Lawn                                            | Outdoor Spaces        | (none)           | ET  | 10000 |   |              |
| Texas Instruments Plaza                                    | Outdoor Spaces        | (none)           | ET  | 1000  |   |              |

#### 13 Click "Next Step"

| est                                           |                      |              |              | ? Rice,               | Tony     |
|-----------------------------------------------|----------------------|--------------|--------------|-----------------------|----------|
| :e Booking) <b>1</b><br>Rooms <b>2</b> Servic | ces <b>3</b> Reserva | tion Details | ) <b>=</b> M | y Cart (1) Create Res | servati  |
|                                               |                      |              |              | 1                     | lext Ste |
| oms 🕜 Attendance &                            | Setup Type           |              |              |                       |          |
| reen Lawn                                     |                      |              |              |                       |          |
| ch Results                                    |                      |              |              |                       |          |
| CHEDULE                                       |                      |              |              |                       |          |
| ۲                                             |                      |              | Find A Room  | Search                |          |
| om                                            | Location             | Floor        | TZ Cap       | Filter Match 🗸        |          |

# **14** Select all that apply. Please read the pop ups for additional information regarding each selection.

Please note: Contingency plans are required for Outdoor Events

| Georgia ROO                               | m Request                                  |
|-------------------------------------------|--------------------------------------------|
| Select all that apply                     | ~                                          |
| Contingency plan? *Required               | Tech Green Events - Do you need All Tabl   |
| Will you have Off-Campus Vendors?         | Requesting Off-Site Equipment from SCEC    |
| Requesting Tables/Chairs?                 | Will You Have Amplified Sound?             |
| Will you have Food?                       | Will there be Alcohol on-site?             |
| Will you require Recycling Bins?          | Will you require Trash Cans?               |
| Will you be collecting Money/Fees onsite? | Will you need access to Power/Extension    |
| GTPD - Officer Presence, Lane Closures a  | Fire Safety Office - Large Event Layout Ap |

#### **15** Click "Next Step" once all applicable fields are selected

| est                                | ? Rice, Tony 📥 🗸                       |
|------------------------------------|----------------------------------------|
| e Booking) 🛿<br>Rooms 🔰 2 Services | My Cart (1) Create Reservation         |
|                                    | Next Step                              |
|                                    | Services Summary                       |
| ~                                  | Outdoor Events Questionnaire           |
| ents - Do you need All Tabl        | 1 Contingency plan? *Required <i>*</i> |
| f-Site Equipment from SCEC         |                                        |
| Amplified Sound?                   |                                        |
| label en site?                     |                                        |

16 Click the "Event Name" field. The event name inserted here is how the event will show on our public events calendar.

| Georgia<br>Tech     | Room Request |  |
|---------------------|--------------|--|
| Reservation Details |              |  |
| Event Details       |              |  |
| Event Name *        | Event Type * |  |
| Group Details       |              |  |
| Group *             |              |  |
| Student Center      | ~            |  |
| 1st Contact         |              |  |
| (temporary contact) | ~            |  |
| 1st Contact Name *  |              |  |

# Select your event type

| Georgia<br>Tech     | Room Request                                                |
|---------------------|-------------------------------------------------------------|
| Reservation Details |                                                             |
| Event Details       |                                                             |
| Event Name *        | Event Type *                                                |
| Test                | ✓                                                           |
| Group Details       |                                                             |
| Group *             |                                                             |
| Student Center      | $\sim$                                                      |
| 1st Contact         | Athletic Event<br>Bake Sale                                 |
| (temporary contact) | Catered Meal w/Table & Chairs<br>Catered/Boxed Lunch-Dinner |
| 1st Contact Name *  | Concert/Performance<br>Exhibit/Fair                         |

## Insert the correct contact information

| Georgia<br>Tech                         | Roor         | n Request                              |  |
|-----------------------------------------|--------------|----------------------------------------|--|
| 1st Contact<br>Rice, Tony               | ~            |                                        |  |
| 1st Contact Phone *                     |              | 1st Contact Fax                        |  |
| 1st Contact Email Address *             |              |                                        |  |
| 2nd Contact (GA Tech Advisor Nan        |              |                                        |  |
| (none) 2nd Contact (GA Tech Advisor Nan | me) Phone    | 2nd Contact (GA Tech Advisor Name) Fax |  |
| 2nd Contact (GA Tech Advisor Nan        | ne) Email Ac | ldress                                 |  |

**19** Answer each drop down accurately as they apply to your event. Being thorough here can expedite the approvals process.

| Tech.                                | Room Request                    |
|--------------------------------------|---------------------------------|
|                                      |                                 |
| Select your files                    | Drag and drop your files here   |
| Additional Information               |                                 |
| Is this event cosponsor              | d with another group/company? * |
| Choose one                           |                                 |
| Will you have participa              | its under the age of 18? *      |
| Choose one                           | ~                               |
|                                      | sion or collecting fees (from   |
| attendees or vendors)?<br>Choose one |                                 |
| Yes                                  |                                 |
| No                                   |                                 |
| Briefly describe your ev             | ent: *                          |
|                                      |                                 |

20 Click the "Briefly describe your event:" field. This event description will also be displayed on our public events calendar.

| No                                                                              | ~ |
|---------------------------------------------------------------------------------|---|
| Are you charging admission or collecting fees (from<br>Attendees or vendors)? * |   |
| No                                                                              | ~ |
| Briefly describe your event: *                                                  |   |
|                                                                                 |   |
| Do you plan to have food at the event? *                                        |   |
| Choose one                                                                      | ~ |
|                                                                                 |   |
| Vill Alcohol Be Served? *                                                       |   |

#### 21 Click the "I have read and agree to the terms and conditions" field.

| Y    | es - under \$600 budget for food                                                                                                    |
|------|----------------------------------------------------------------------------------------------------|
|      | Food budgets under \$600 can be from any licensed<br>food service provider. Only pre-packaged items<br>from licensed food providers or retailers are<br>permitted. Potlucks are not permitted. Please<br>explain your food plan below. * |
|      | N/A                                                                                                    |
| Will | Alcohol Be Served? *                                                                                                    |
|      | 0                                                                                                    |

22 Click "Create Reservation" to submit your request. Your reservation should be processed within 48 business hours. You should receive an email requesting additional information, a virtual meeting, or confirmation of your reservation.

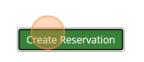